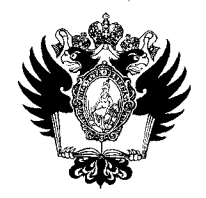

ПРАВИТЕЛЬСТВО РОССИЙСКОЙ ФЕДЕРАЦИИ ФЕДЕРАЛЬНОЕ ГОСУДАРСТВЕННОЕ БЮДЖЕТНОЕ ОБРАЗОВАТЕЛЬНОЕ УЧРЕЖДЕНИЕ ВЫСШЕГО ОБРАЗОВАНИЯ «САНКТ-ПЕТЕРБУРГСКИЙ ГОСУДАРСТВЕННЫЙ УНИВЕРСИТЕТ»

(СП6ГУ)

# *О&ЛО •/%&{<*f ПРИКАЗ

 $96531$ 

Об утверждении временного Положения о конкурсном отборе научных мероприятий СПбГУ

В целях создания благоприятных условий для обмена научной информацией, обсуждения научных результатов и планов научной работы, научного сотрудничества между работниками СПбГУ и с представителями других российских и зарубежных организаций

# ПРИКАЗЫВАЮ:

- 1. Утвердить временное Положение о конкурсном отборе научных мероприятий СПбГУ (Приложение).
- 2. Отменить приказ от 28.12.2017 №13165/1 «Об утверждении Порядка действий при организации публичных научных мероприятий СПбГУ».
- 3. Начальнику Управления по связям с общественностью Т.Т.Зайнуллину обеспечить размещение на сайте СПбГУ настоящего Приказа в течение трёх рабочих дней с даты его регистрации.
- 4. За разъяснением содержания настоящего Приказа следует обращаться посредством сервиса «Виртуальная приемная» на сайте СПбГУ к проректору по научной работе С.В. Аплонову.
- 5. Предложения по изменению и/или дополнению настоящего Приказа направлять по адресу [org@spbu.ru.](mailto:org@spbu.ru)
- 6. Контроль исполнения настоящего Приказа оставляю за собой.

Проректор по научной работе ПЛИСЕК В. Аплонов

<sub>о</sub>"Приложение к Приказу от 68.10, 2018 №

# **ВРЕМЕННОЕ ПОЛОЖЕНИЕ**

о конкурсном отборе научных мероприятий СПбГУ

### **1. Общие положения и используемые рабочие определения**

- 1.1 .Настоящее Положение с даты его утверждения и до 01 ноября 2019 года определят порядок конкурсного отбора научных мероприятий СПбГУ, не относящихся к малым научным мероприятиям, проводимым согласно установленному Порядку организации малых научных мероприятий СПбГУ.
- 1.2. Научное мероприятие (далее Мероприятие) мероприятие в форме симпозиума, конференции, семинара, круглого стола, рабочей встречи, коллоквиума, заседания научной ассоциации (общества) и т.п., имеющее своей целью презентацию и обсуждение результатов научной деятельности.
- 1.3. Инициатор Мероприятия (далее Инициатор) научно-педагогический работник, подавший заявку на конкурс по организации проведения Мероприятия и отвечающий за содержательную часть его проведения.

# **2. Порядок направления заявки на конкурсный отбор научных мероприятий СПбГУ**

2.1. Инициатор подает Заявку в электронной форме посредством ИС Pure СПбГУ в соответствии с Инструкцией (Приложение к Положению) не позднее 7 мая для Мероприятий, проводимых в первом полугодии следующего года, и не позднее 17 сентября для Мероприятий, проводимых во втором полугодии следующего года. Заявка может быть подана ранее сроков, указанных выше в случае, если его подготовка требует более 1 года.

После прохождения процедур, указанных в пп. 2.3., 2.4 данного Положения, Мероприятие включается в перечень проводимых СПбГУ Мероприятий.

- 2.2. Начальник Управления научных исследований (далее УНИ) в течение 7 рабочих дней от дат, указанных в п. 2.1., направляет Заявки в научные комиссии по соответствующим областям (далее - НК).
- 2.3. НК в течение 10 рабочих дней с момента получения Заявок представляет начальнику УНИ заключения о целесообразности проведения Мероприятий. Заключения представляются по установленной форме. НК может при необходимости запрашивать у Инициатора дополнительную информацию.
- 2.4. Начальник УНИ в течение 3 рабочих дней с момента получения заключений о целесообразности проведения Мероприятий передает заключения в Комиссию по конкурсному отбору научных мероприятий СПбГУ, состав которой утверждается приказом проректора по научной работе (далее — Комиссия). Комиссия, на основании заключений о целесообразности проведения Мероприятий, формирует и представляет проректору по научной работе ранжированный перечень Мероприятий, рекомендуемых к проведению СПбГУ, с указанием рекомендуемого объема финансирования высокорейтинговых Мероприятий из средств расходного плана проректора по научной работе.

2.5. На основании ранжированного перечня Мероприятий, проректор по научной работе своим приказом в срок до 15 июня утверждает перечень проводимых СПбГУ Мероприятий на следующий год и в срок до 10 ноября дополнительный перечень проводимых СПбГУ Мероприятий на 2-е полугодие следующего года с указанием следующих сведений по каждому мероприятию: название, сроки проведения, сведения об Инициаторе Мероприятия, планируемые объемы финансирования Мероприятий.

2.6. Организация Мероприятия, включенного в утвержденный перечень, осуществляется в соответствии с Регламентом организации и проведения научных мероприятий СПбГУ.

Приложение к Положению, утвержденному Приказом<br>or <u>U. M. AU/8 No 96</u>

# ИНСТРУКЦИЯ ПО ЗАПОЛНЕНИЮ ЗАЯВКИ В СИСТЕМЕ PURE СПбГУ

1. После входа в систему Pure СПбГУ ([https://pure.spbu.ru/admin/login.xhtml\)](https://pure.spbu.ru/admin/login.xhtml)  через Портал исследователей СПбГУ [\(https://research.spbu.ru/ru/\)](https://research.spbu.ru/ru/) в главном меню, расположенном с левой стороны экрана, выбрать пункт «Заявки», нажать кнопку «+» («Добавить»). Тип заявки - Конкурсы на научные мероприятия в СПбГУ > выбрать Заявка на научные мероприятия СПбГУ.

Заявка заполняется в соответствии с нижеприведенными методическими рекомендациями. **Необходимо заполнить только нижеуказанные поля:** 

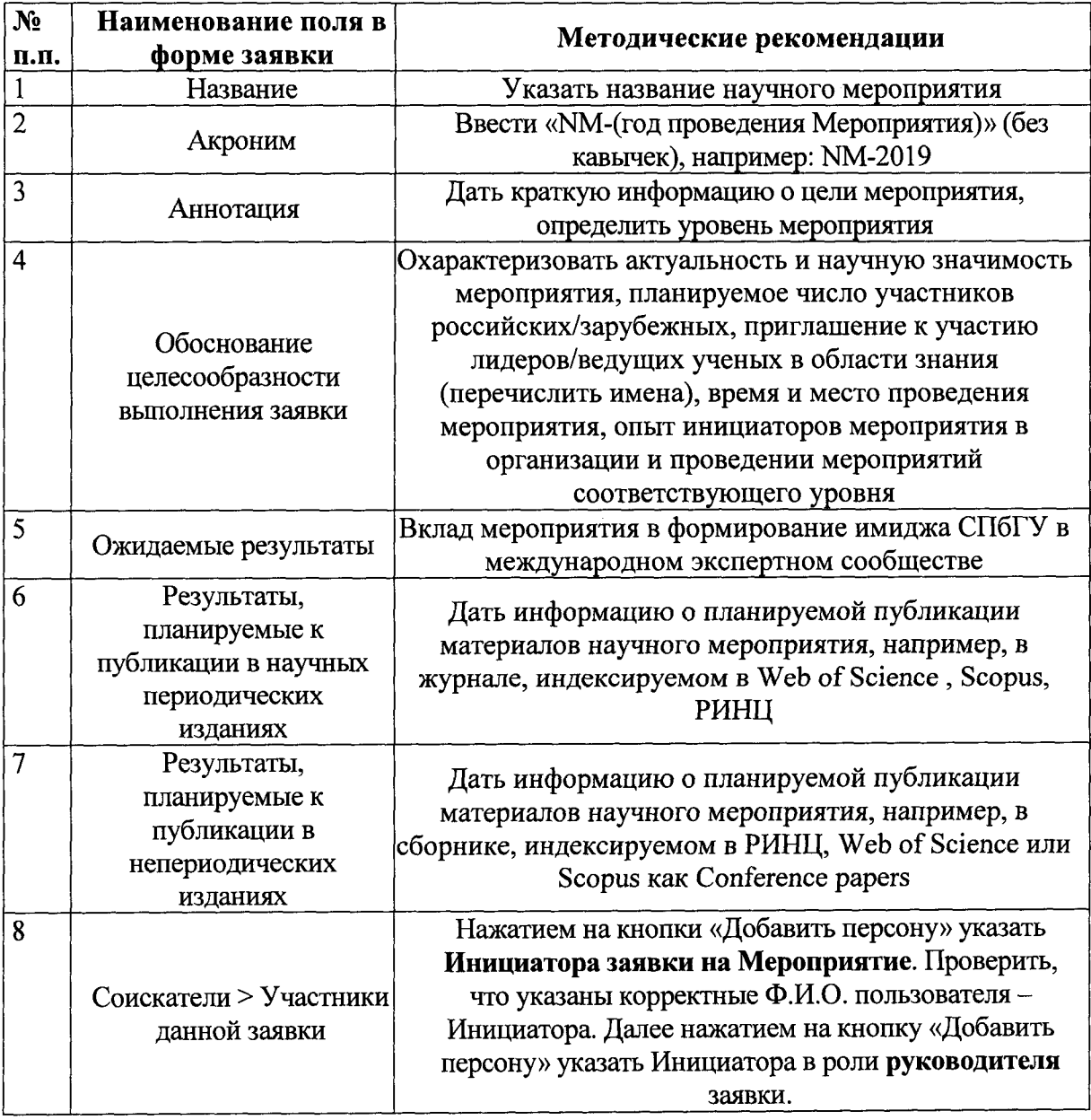

 $\overline{\mathbf{4}}$ 

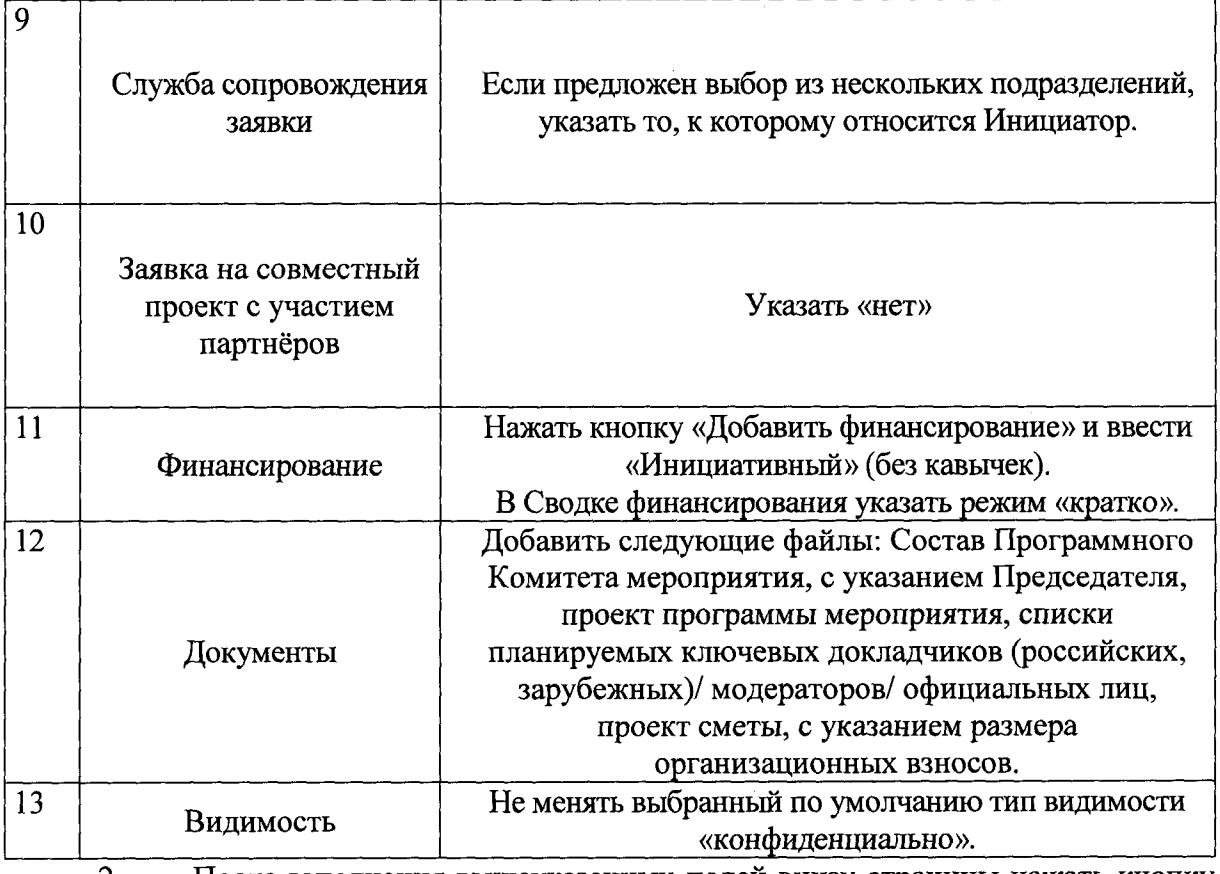

2. После заполнения вышеуказанных полей внизу страницы нажать кнопку «Сохранить». После сохранения информации, при необходимости, имеется возможность вернуться в режим редактирования заявки.

3. После завершения работы по заполнению заявки (включая прикрепление к карточке заявки в Разделе «Документы» всех документов в соответствии с п. 12) необходимо снова войти в заявку и нажать кнопку «Отправить на внутреннее утверждение» для направления заявки на рассмотрение должностным лицам СПбГУ. В открывшемся окне необходимо снова нажать кнопку «Отправить на внутреннее утверждение». С этого момента заявка считается поданной.

**Внимание:** Запросы, связанные с функционированием системы PURE СПбГУ, следует направлять по адресу: [support.pure@spbu.ru.](mailto:support.pure@spbu.ru)

5